SC16@Salt Lake HPCG BoF@Room 335E

## HPCG Performance Improvement onn the K computer  $\sim$ short introduction $\sim$

Kiyoshi Kumahata<sup>1</sup>), Kazuo Minami<sup>1)</sup> Akira Hosoi<sup>2)</sup>, Ikuo Miyoshi<sup>2)</sup> 1) RIKEN AICS 2) FUJITSU LIMITED

# Our previous code until SC15

Our previous tuned code marked 0.461 PFLOPS for SC15

#### SC15 score

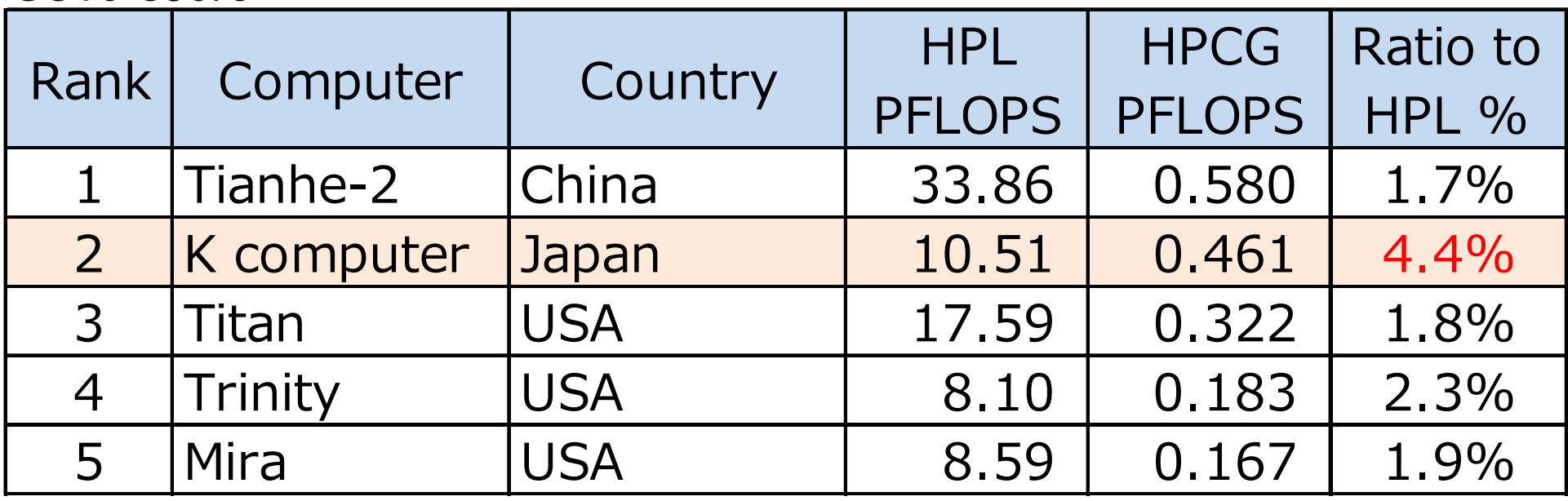

http://www.hpcg-benchmark.org/custom/index.html?lid=155&slid=282

#### Bandwidth on the K computer @Compute Node

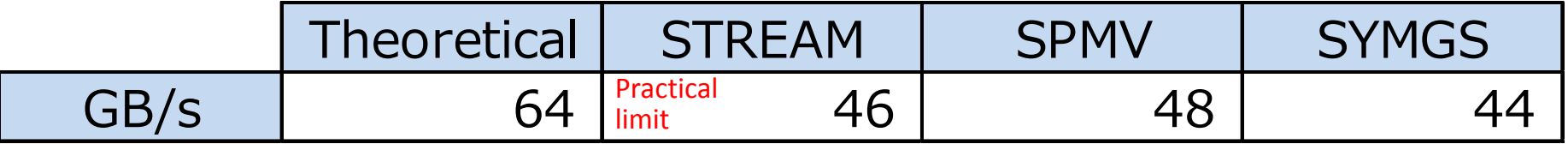

It is impossible to improve the bandwidth.

To get more score, we have to use another way, especially hot kernel SYMGS 22

・ Structure of Original Symmetric Gauss‐Seidel

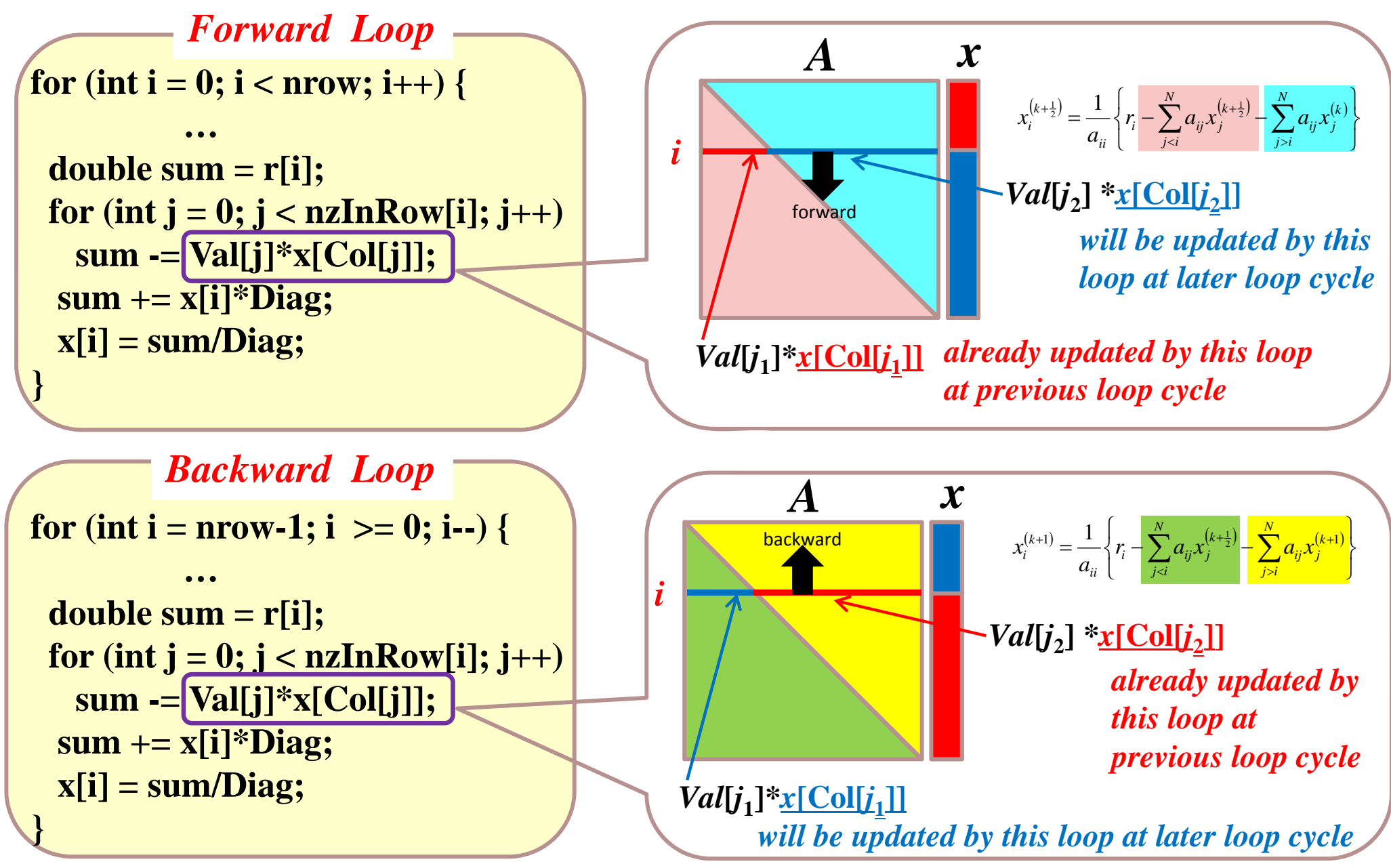

・*Forward* loop can be split into two loops: *Loop1* & *Loop2*

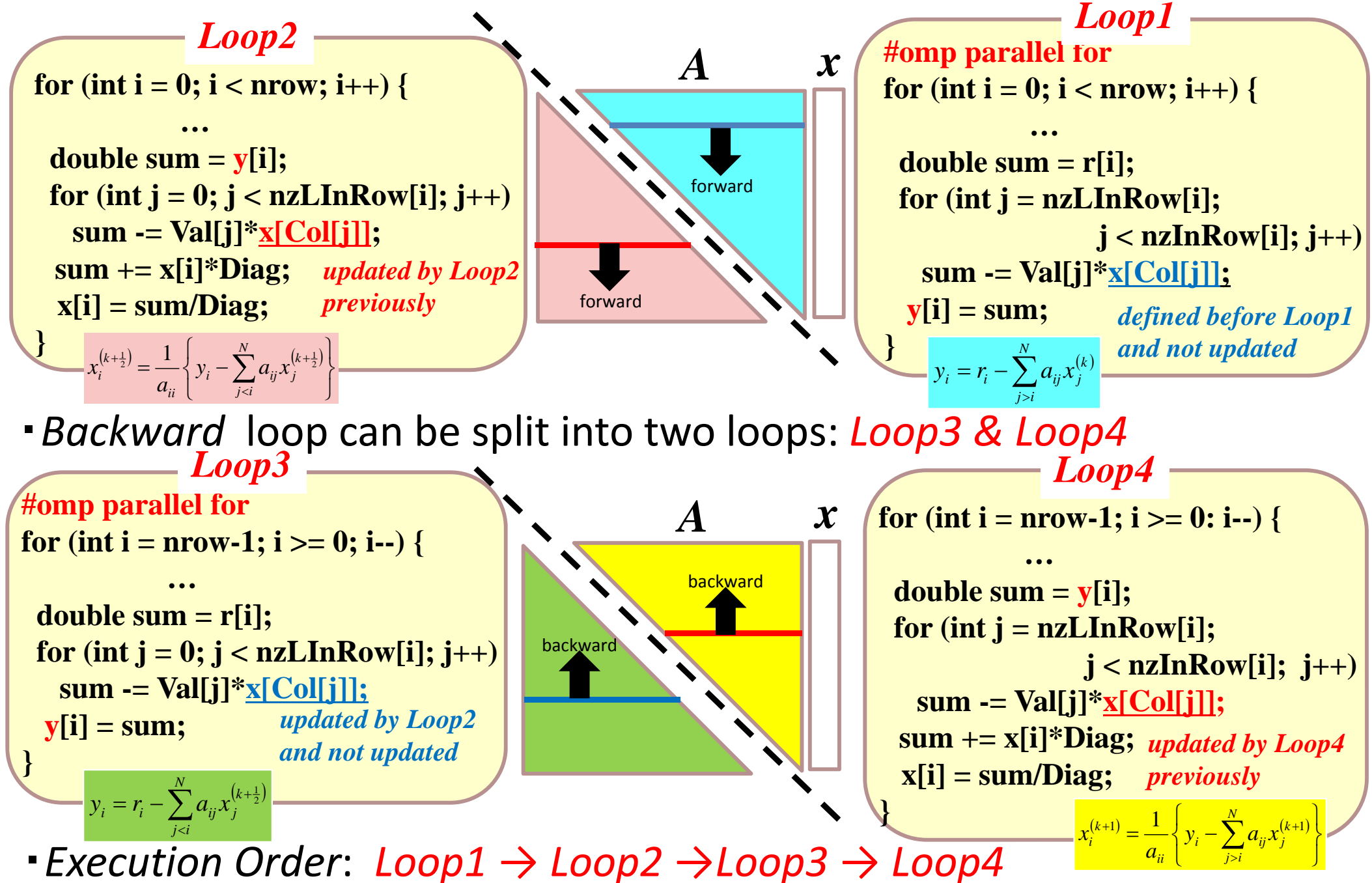

- *Loop3* can be reversed
- Row *i* of *Loop3* can be calculated *only if* from row 0 to *i* of *Loop2* are calculated  $\rightarrow$  more chance to use cache effectively

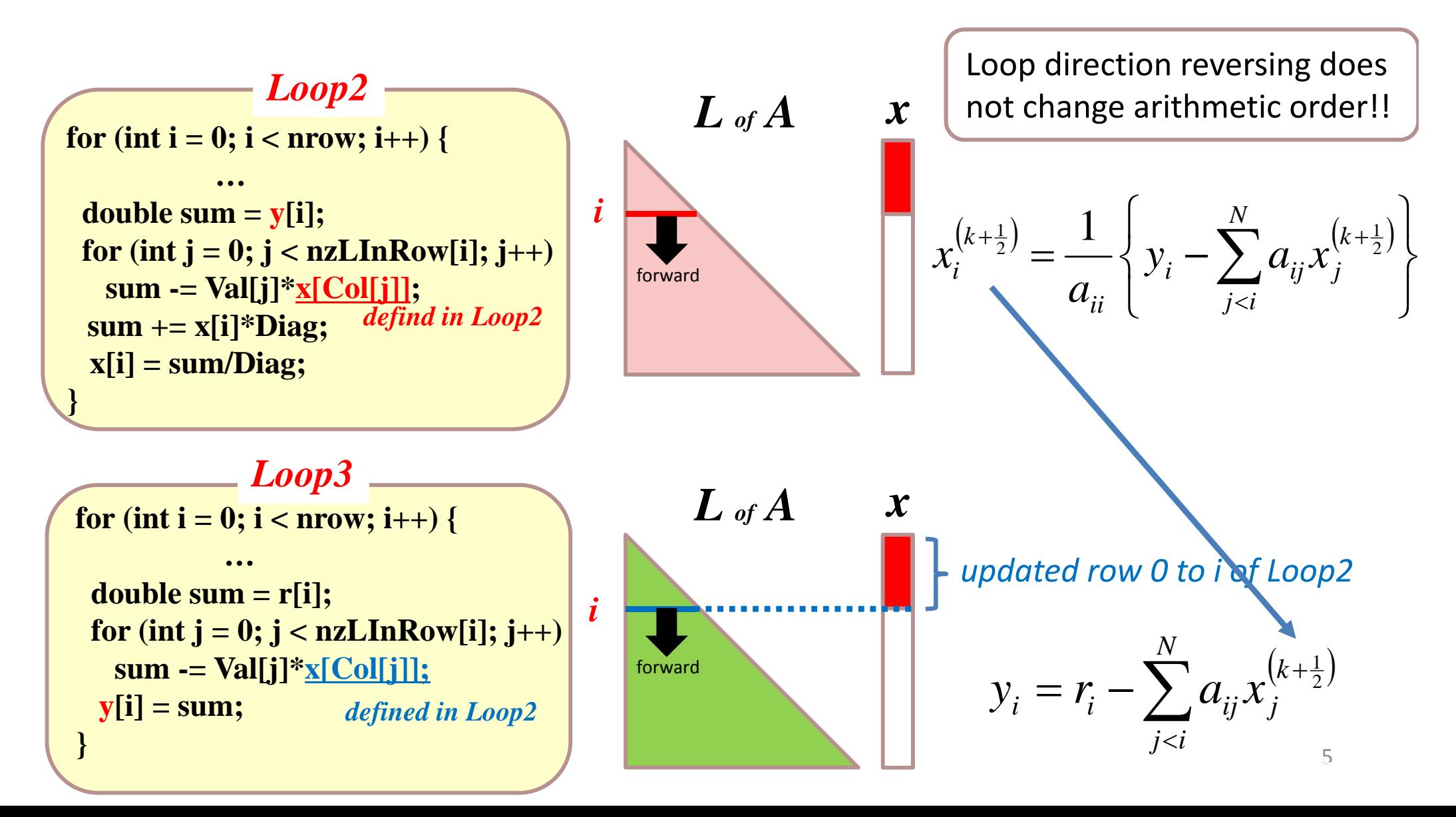

### Marching of updating of *Loop2* and *Loop3* (sample by 4X4 problem)

initial

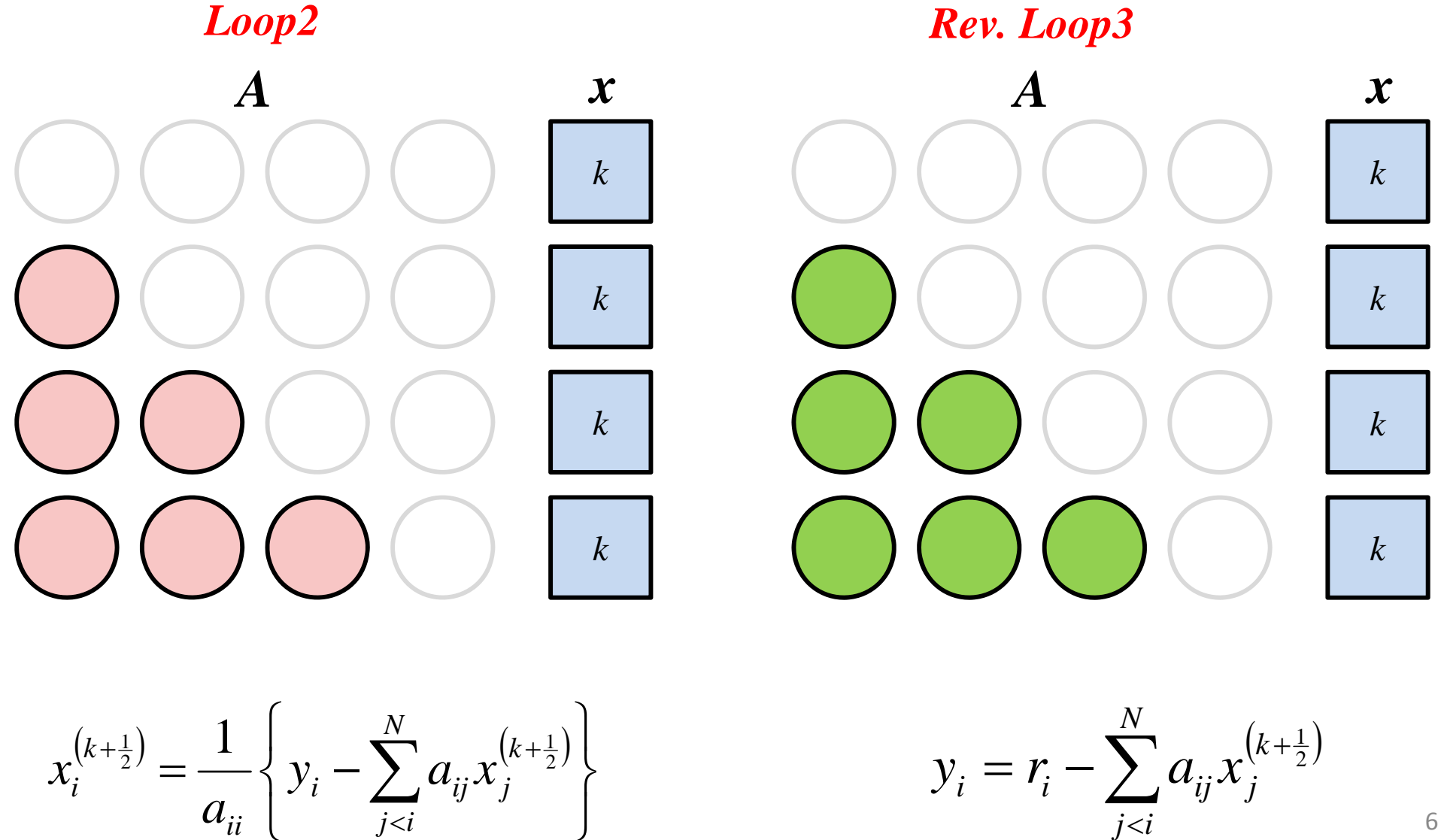

### Marching of updating of *Loop2* and *Loop3* (sample by 4X4 problem)

*k+*1/2 *Axkkk k+1/2 Axkkk Loop2 Rev. Loop3*

$$
x_i^{(k+\frac{1}{2})} = \frac{1}{a_{ii}} \left\{ y_i - \sum_{j  
  $y_i = r_i - \sum_{j$
$$

7

 $r = r - \sum a_{ii} x^{(k+1)}$ 

 $y_i = r_i - \sum a_{ij} x_j$ 

*k*

2 1

*j i*

*N*

*i*=1

### Marching of updating of *Loop2* and *Loop3* (sample by 4X4 problem)

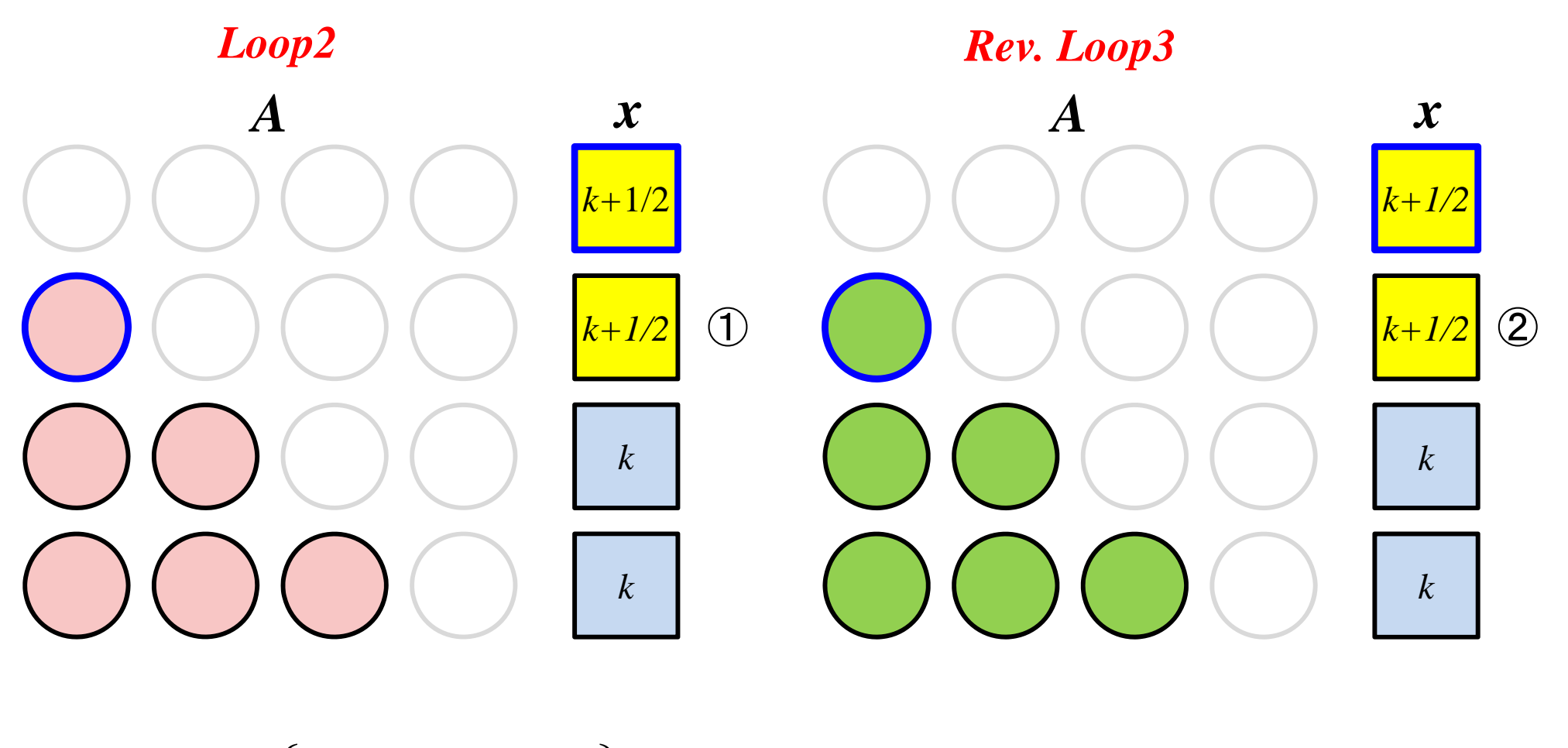

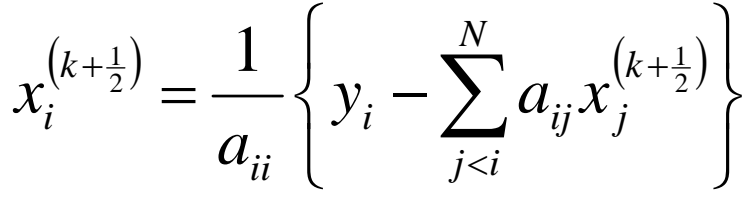

 $\frac{1}{a_{ii}}\left\{y_i - \sum_{j  $y_i = r_i - \sum_{j$$  $r = r - \sum a_{ii} x^{(k+1)}$ *N j i k*  $y_i = r_i - \sum a_{ij} x_j$ 2 1

*i*=2

8

### Marching of updating of *Loop2* and *Loop3* (sample by 4X4 problem)

*k+*1/2 *Axk+1/2 k+1/2 k k+1/2 A xk+1/2*  $\begin{pmatrix} 1 & 1 \\ 1 & 1 \end{pmatrix}$   $\begin{pmatrix} 1 & 1 \\ 1 & 1 \end{pmatrix}$   $\begin{pmatrix} 1 & 1 \\ 1 & 1 \end{pmatrix}$   $\begin{pmatrix} 1 & 1 \\ 1 & 1 \end{pmatrix}$   $\begin{pmatrix} k+1/2 & 2 \\ 2 & 1 \end{pmatrix}$ *k Loop2 Rev. Loop3*

$$
x_i^{(k+\frac{1}{2})} = \frac{1}{a_{ii}} \left\{ y_i - \sum_{j
$$

$$
\frac{1}{a_{ii}} \left\{ y_i - \sum_{j
$$

*i*=3

9

### Marching of updating of *Loop2* and *Loop3* (sample by 4X4 problem)

*k+*1/2 *Axk+1/2 k+1/2 k+1/2 k+1/2 Axk+1/2 k+1/2*  $\begin{pmatrix} 1 & 1 \\ 1 & 1 \end{pmatrix}$   $\begin{pmatrix} 1 & 1 \\ 1 & 1 \end{pmatrix}$   $\begin{pmatrix} 1 & 1 \\ 1 & 1 \end{pmatrix}$   $\begin{pmatrix} k+1/2 & 2 \\ 1 & 1 \end{pmatrix}$ *Loop2 Rev. Loop3*

$$
x_i^{(k+\frac{1}{2})} = \frac{1}{a_{ii}} \left\{ y_i - \sum_{j
$$

10  $\frac{1}{a_{ii}}\left\{y_i - \sum_{j  $y_i = r_i - \sum_{j$$  $r = r - \sum a_{ii} x^{(k+1)}$ *N j i k*  $y_i = r_i - \sum a_{ij} x_j$ 2 1

*i*=4

# History of score improvement

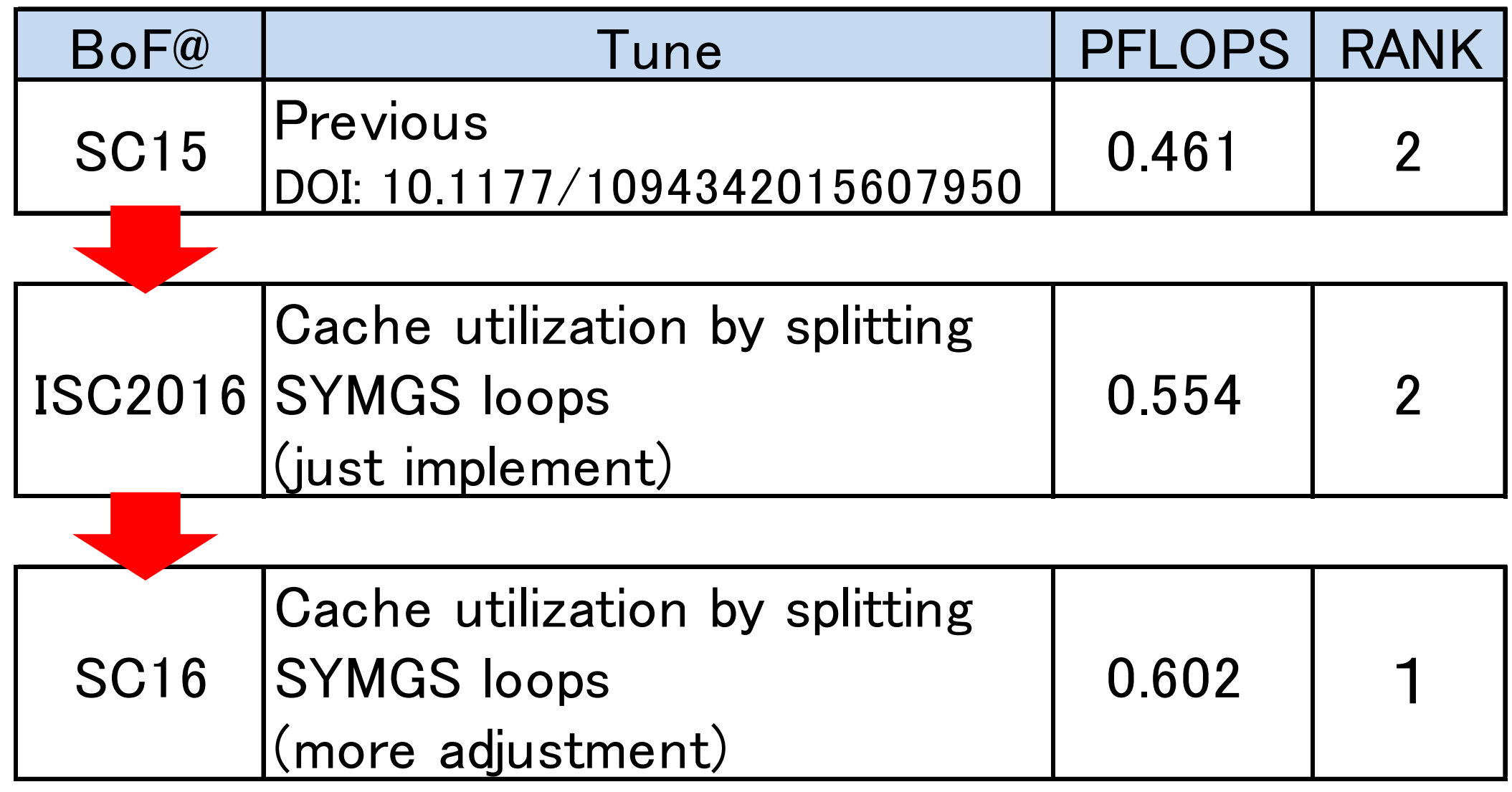